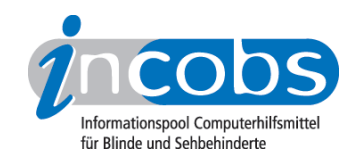

# Test 2005 Vergleichstabelle

Mit Hilfe der folgenden Tabelle können Sie sich die detaillierten Ergebnisse aus unserem aktuellen Monitor-Vergleich anzeigen lassen. Sie können immer zwei Monitore zur Zeit miteinander vergleichen. Hierzu wählen Sie in den Ausklapplisten oberhalb der mittleren und rechten Tabellenspalte je einen Monitor aus.

Sie können außerdem folgende Testabschnitte anspringen:

- Allgemeines zum Monitor
- Schmiereffekte unter Großbildsystem
- Schmiereffekte unter Kamera-Lesegerät
- Zur allgemeinen Bildqualität

## Allgemeines zum Monitor

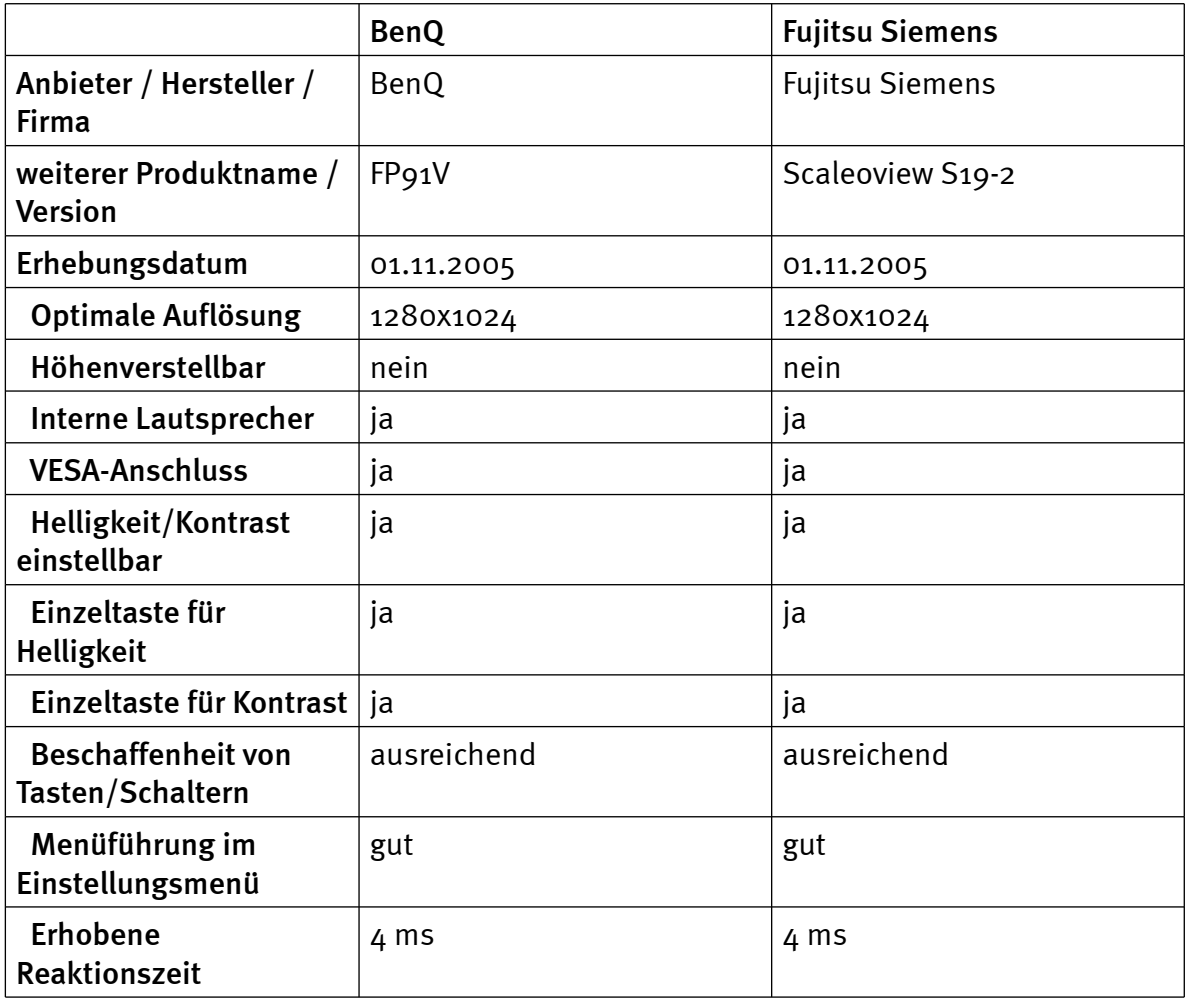

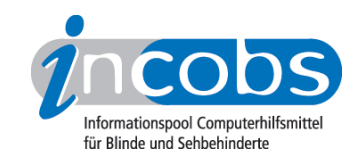

## Schmiereffekte unter Großbildsystem

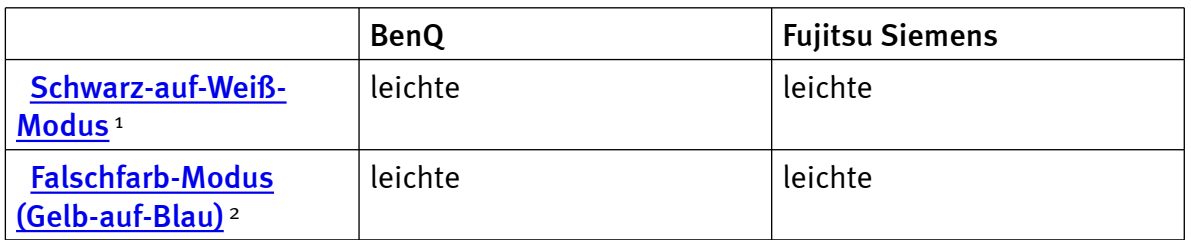

#### Schmiereffekte: Vergrößerung unter Kamera-Lesegerät

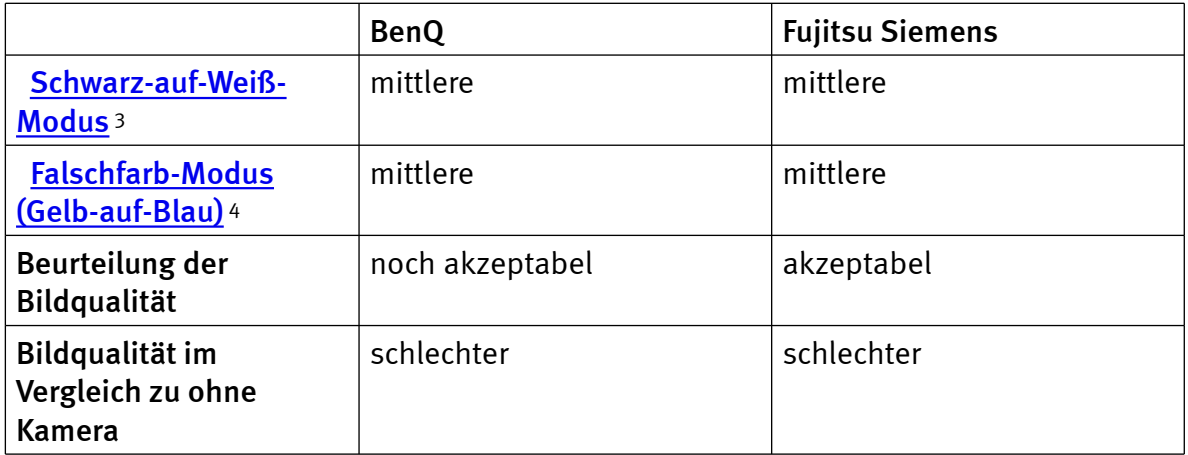

## Zur allgemeinen Bildqualität

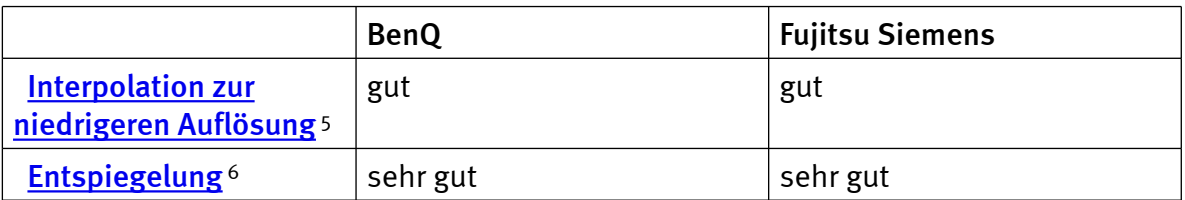

#### **n** Links

- 1. [http://incobs.info/produktinfos/monitore/archiv/test\\_2005/tabelle.php?](http://incobs.info/produktinfos/monitore/archiv/test_2005/tabelle.php?help=Schwarz-auf-Wei%DF-Modus&prodCatNo=&prodCat=Monitore#help) [help=Schwarz-auf-Wei%DF-Modus&prodCatNo=&prodCat=Monitore#help](http://incobs.info/produktinfos/monitore/archiv/test_2005/tabelle.php?help=Schwarz-auf-Wei%DF-Modus&prodCatNo=&prodCat=Monitore#help)
- 2. [http://incobs.info/produktinfos/monitore/archiv/test\\_2005/tabelle.php?](http://incobs.info/produktinfos/monitore/archiv/test_2005/tabelle.php?help=Falschfarb-Modus%0D%0A++%28Gelb-auf-Blau%29&prodCatNo=&prodCat=Monitore#help) [help=Falschfarb-Modus%0D%0A++%28Gelb-auf-Blau%29&prodCatNo=](http://incobs.info/produktinfos/monitore/archiv/test_2005/tabelle.php?help=Falschfarb-Modus%0D%0A++%28Gelb-auf-Blau%29&prodCatNo=&prodCat=Monitore#help) [&prodCat=Monitore#help](http://incobs.info/produktinfos/monitore/archiv/test_2005/tabelle.php?help=Falschfarb-Modus%0D%0A++%28Gelb-auf-Blau%29&prodCatNo=&prodCat=Monitore#help)
- 3. [http://incobs.info/produktinfos/monitore/archiv/test\\_2005/tabelle.php?](http://incobs.info/produktinfos/monitore/archiv/test_2005/tabelle.php?help=Schwarz-auf-Wei%DF-Modus&prodCatNo=&prodCat=Monitore#help) [help=Schwarz-auf-Wei%DF-Modus&prodCatNo=&prodCat=Monitore#help](http://incobs.info/produktinfos/monitore/archiv/test_2005/tabelle.php?help=Schwarz-auf-Wei%DF-Modus&prodCatNo=&prodCat=Monitore#help)
- 4. [http://incobs.info/produktinfos/monitore/archiv/test\\_2005/tabelle.php?](http://incobs.info/produktinfos/monitore/archiv/test_2005/tabelle.php?help=Falschfarb-Modus%0D%0A++%28Gelb-auf-Blau%29&prodCatNo=&prodCat=Monitore#help) [help=Falschfarb-Modus%0D%0A++%28Gelb-auf-Blau%29&prodCatNo=](http://incobs.info/produktinfos/monitore/archiv/test_2005/tabelle.php?help=Falschfarb-Modus%0D%0A++%28Gelb-auf-Blau%29&prodCatNo=&prodCat=Monitore#help) [&prodCat=Monitore#help](http://incobs.info/produktinfos/monitore/archiv/test_2005/tabelle.php?help=Falschfarb-Modus%0D%0A++%28Gelb-auf-Blau%29&prodCatNo=&prodCat=Monitore#help)
- 5. [http://incobs.info/produktinfos/monitore/archiv/test\\_2005/tabelle.php?](http://incobs.info/produktinfos/monitore/archiv/test_2005/tabelle.php?help=Interpolation+zur%0D%0A++niedrigeren+Aufl%F6sung&prodCatNo=&prodCat=Monitore#help) [help=Interpolation+zur%0D%0A++niedrigeren+Aufl%F6sung&prodCatNo=](http://incobs.info/produktinfos/monitore/archiv/test_2005/tabelle.php?help=Interpolation+zur%0D%0A++niedrigeren+Aufl%F6sung&prodCatNo=&prodCat=Monitore#help) [&prodCat=Monitore#help](http://incobs.info/produktinfos/monitore/archiv/test_2005/tabelle.php?help=Interpolation+zur%0D%0A++niedrigeren+Aufl%F6sung&prodCatNo=&prodCat=Monitore#help)

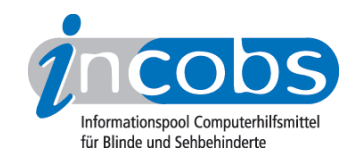

6. [http://incobs.info/produktinfos/monitore/archiv/test\\_2005/tabelle.php?](http://incobs.info/produktinfos/monitore/archiv/test_2005/tabelle.php?help=Entspiegelung&prodCatNo=&prodCat=Monitore#help) [help=Entspiegelung&prodCatNo=&prodCat=Monitore#help](http://incobs.info/produktinfos/monitore/archiv/test_2005/tabelle.php?help=Entspiegelung&prodCatNo=&prodCat=Monitore#help)